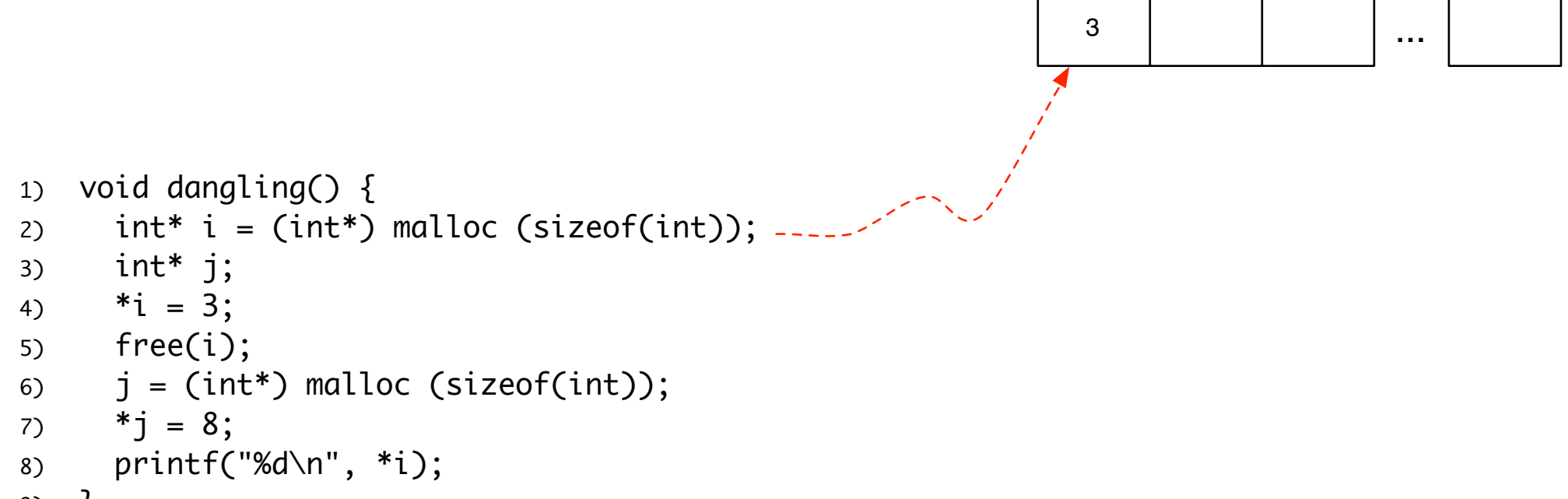

9)